# Whartonization Guide: Start Here

Last Modified on 07/24/2025 10:42 am EDT

Follow the instructions below to set up your laptops and mobile devices to assist you as a student in the Wharton environment. If you have any questions or prefer in-person help, email our Student Support team at <a href="support@wharton.upenn.edu">support@wharton.upenn.edu</a>.

## **Table of Contents**

- Accounts (Action Required)
- The Essentials
- Wharton-provided Software
- Productivity Suites
- Email & Calendaring
- Additional Mobile Software
- Wharton Computing Student Resources
- Tech Support

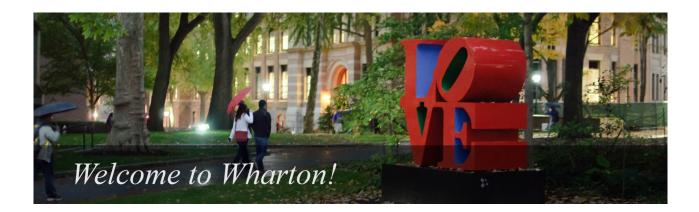

## Accounts (Action Required)

You must create your **PennKey** and **Wharton** accounts before you configure any of the services listed below.

After Creating your **PennKey**, it is strongly recommended to enroll in **Self-Service Password Recovery (SSPR)**. If you do not enroll, it will be **very** difficult to reset your password if you ever forget it.

Access to Wharton services are granted over a period of time after

creating your **PennKey** and **Wharton** accounts. While some services will be available within a couple of business days, **others will not be available until the start of the semester**.

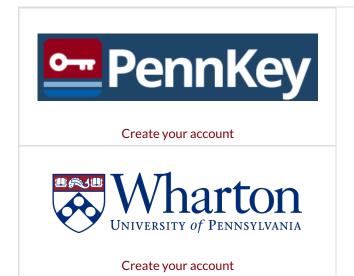

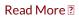

Android & Chromebook Read More ?

### Antivirus

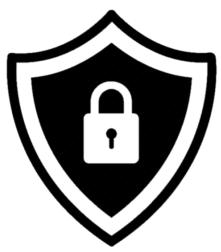

MacOS Read More ?

<u>Windows</u> Read More ?

Printing

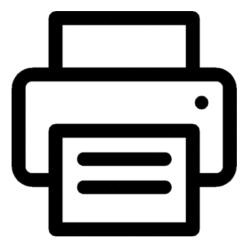

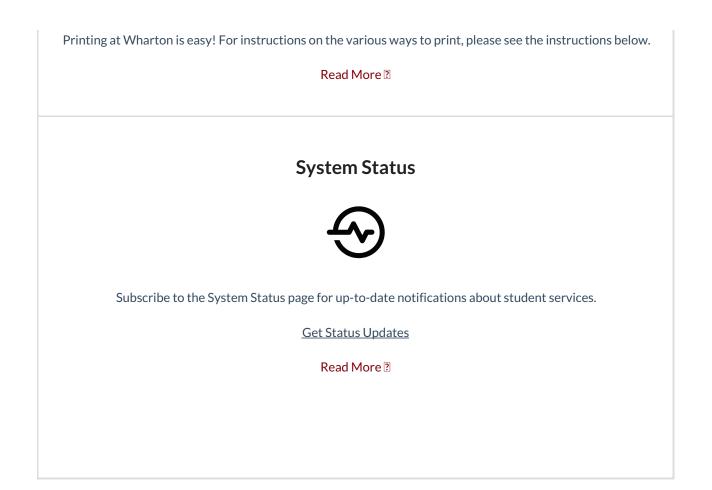

## Wharton-provided Software

| Virtual Lab (VMware)          |
|-------------------------------|
|                               |
| MacOS<br>Read More 🖸          |
| <u>Windows</u><br>Read More ? |
| iOS<br>Read More 2            |
| Android & Chromebook          |

Read More ?

### Solstice Screensharing in the GSRs

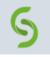

MacOS Read More ?

Windows Read More ?

iOS Read More ?

Android & Chromebook Read More ?

#### **Zoom Meetings**

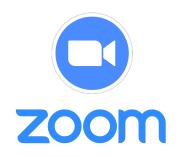

MacOS Read More ?

Windows Read More ?

iOS Read More ?

Android & Chromebook Read More ?

## **Productivity Suites**

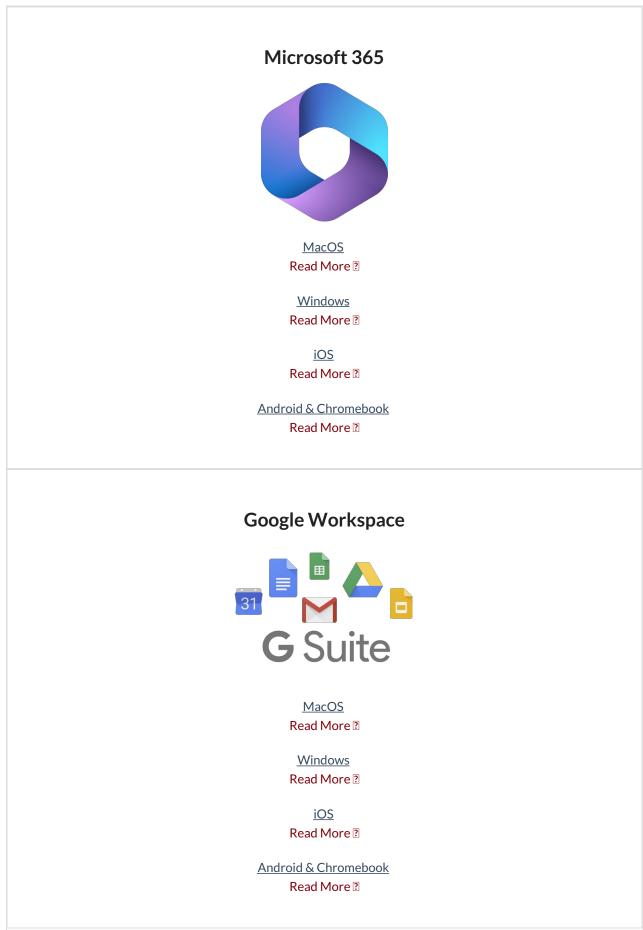

# Email & Calendaring

#### Wharton Gmail

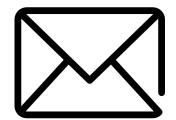

MacOS Read More ?

Windows Read More ?

iOS Read More ?

Android & Chromebook Read More ?

#### **MyWharton Calendar Feeds**

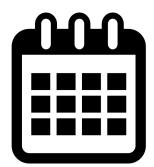

A new MyWharton version will be available starting in August 2025. We recommend checking back then for more information on configuring calendar feeds in the new app.

Access to the below services will not be available until closer to the start of your semester.

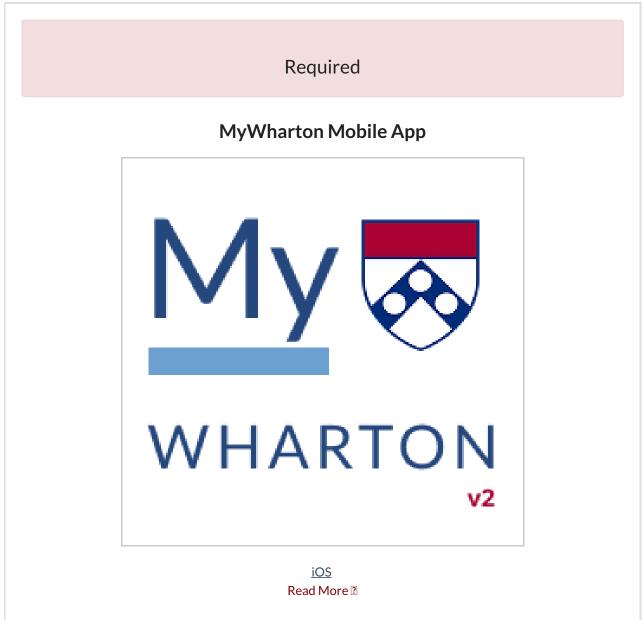

Android & Chromebook Read More ?

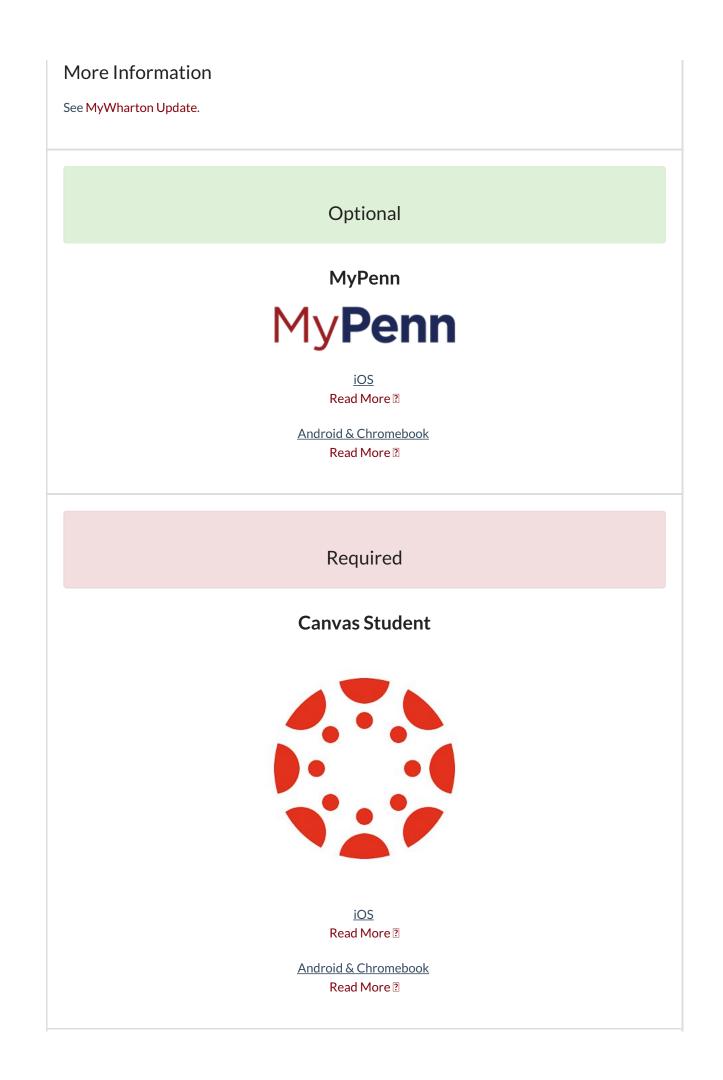

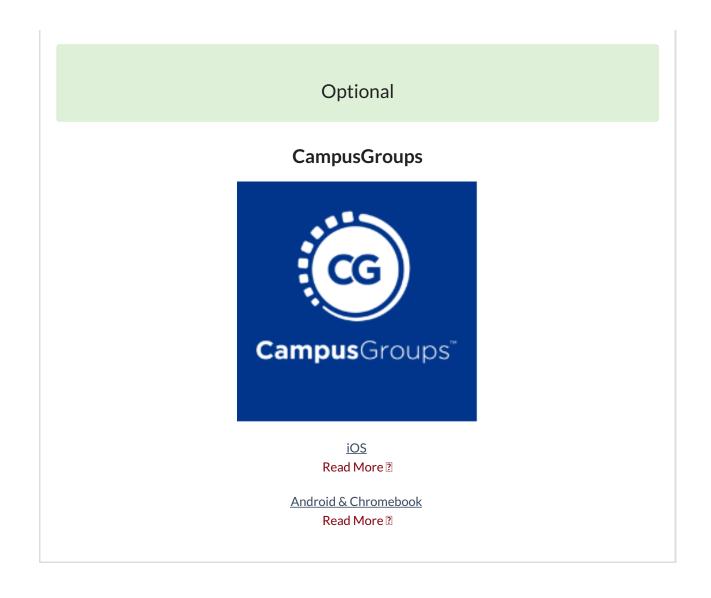

# Wharton Computing Student Resources

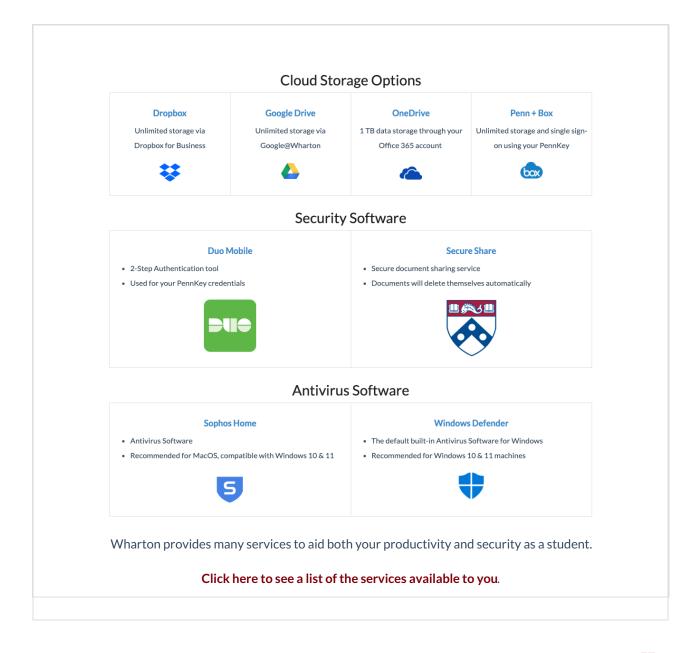

## **Tech Support**

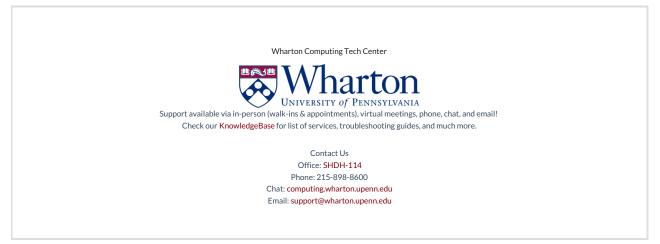